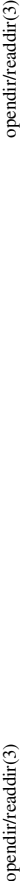

 $\operatorname{opendir}(\mathrm{readdir}(3)$ 

 $\mathrm{stat}(2)$ 

**NAME**

**NAME**

opendir - open a directory / readdir - read a directory opendir − open a directory / readdir − read a directory

**SYNOPSIS #include <sys/types.h>**

#include <dirent.h> **#include <dirent.h>** DIR \*opendir(const char \*name); **DIR \*opendir(const char \****name***);**

struct dirent \*readdir(DIR \*dir); **struct dirent \*readdir(DIR \****dir***);**

### DESCRIPTION opendir **DESCRIPTION opendir**

The opendir() function opens a directory stream corresponding to the directory *name*, and returns a pointer to the directory stream. The stream is positioned at the first entry in the directory. The **opendir()** function opens a directory stream corresponding to the directory *name*, and returns a pointer to the directory stream. The stream is positioned at the first entry in the directory.

### RETURN VALUE **RETURN VALUE**

The opendir() function returns a pointer to the directory stream or NULL if an error occurred. The **opendir()** function returns a pointer to the directory stream or NULL if an error occurred.

### DESCRIPTION readdir **DESCRIPTION readdir**

The readdir() function returns a pointer to a dirent structure representing the next directory entry in the directory stream pointed to by *dir*. It returns NULL on reaching the end-of-file or if an error occurred. It is The **readdir()** function returns a pointer to a dirent structure representing the next directory entry in the directory stream pointed to by *dir*. It returns NULL on reaching the end-of-file or if an error occurred. It is safe to use readdir() inside threads if the pointers passed as dir are created by distinct calls to opendir(). safe to use **readdir()** inside threads if the pointers passed as *dir* are created by distinct calls to **opendir()**.

The data returned by readdir() is overwritten by subsequent calls to readdir() for the same directory The data returned by **readdir()** is overwritten by subsequent calls to **readdir()** for the **same** directory stream.

The dirent structure is defined as follows: The *dirent* structure is defined as follows:

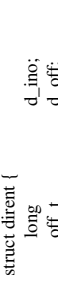

/\* type of file; not supported by all filesystem types \*/ unsigned char d\_type;  $\frac{A}{A}$  type of file; not supported by all filesystem types  $\frac{A}{A}$ /\* offset to the next dirent  $*/$ off\_t d\_off;  $d_0$  and  $d_1$  of  $\alpha$  of set to the next dirent  $*$ / /\* length of this record \*/ unsigned short d\_reclen;  $\frac{1}{2}$  length of this record \*/ /\* inode number  $*$ / long d\_ino;  $d_1$  inode number  $*/$ /\* filename \*/ char  $d$ \_name[256]; /\* filename \*/ d\_name[256]; d\_reclen; d\_type; unsigned short unsigned char char

> RETURN VALUE **RETURN VALUE**

};

The readdir() function returns a pointer to a dirent structure, or NULL if an error occurs or end-of-file is The **readdir()** function returns a pointer to a dirent structure, or NULL if an error occurs or end-of-file is reached.

## **ERRORS**

**EACCES**

Permission denied.

**ENOENT**<br>Directory does not exist, or *name* is an empty string. Directory does not exist, or *name* is an empty string.

**ENOTDIR** name is not a directory

*name* is not a directory.

stat, fstat, lstat - get file status stat, fstat, lstat − get file status **SYNOPSIS**

**#include <sys/types.h>** #include <sys/stat.h> **#include <sys/stat.h>** #include <unistd.h> **#include <unistd.h>** int stat(const char \*path, struct stat \*buf); int lstat(const char \* path, struct stat \*buf); **int lstat(const char \*** *path***, struct stat \****buf* **); int stat(const char \****path***, struct stat \****buf* **);** int fstat(int  $fd$ , struct stat \*buf); **int fstat(int** *fd***, struct stat \****buf* **);**

Feature Test Macro Requirements for glibc (see feature\_test\_macros(7)): Feature Test Macro Requirements for glibc (see **feature\_test\_macros**(7)):

 $\text{Istat}(i:$  \_BSD\_SOURCE  $\parallel$  \_XOPEN\_SOURCE >= 500 **lstat**(): \_BSD\_SOURCE || \_XOPEN\_SOURCE >= 500

**DESCRIPTION**<br>These functions return information about a file. No permissions are required on the file itself, but — in the These functions return information about a file. No permissions are required on the file itself, but — in the case of stat() and lstat() — execute (search) permission is required on all of the directories in path that lead case of **stat**() and **lstat**() — execute (search) permission is required on all of the directories in *path* that lead to the file.

stat() stats the file pointed to by path and fills in buf. **stat**() stats the file pointed to by *path* and fills in *buf* . Istat() is identical to stat(), except that if path is a symbolic link, then the link itself is stat-ed, not the file **lstat**() is identical to **stat**(), except that if *path* is a symbolic link, then the link itself is stat-ed, not the file that it refers to. that it refers to.

**Istat**() is identical to **stat**(), except that the file to be stat-ed is specified by the file descriptor  $fd$ . **fstat**() is identical to **stat**(), except that the file to be stat-ed is specified by the file descriptor *fd*.

All of these system calls return a stat structure, which contains the following fields: All of these system calls return a *stat* structure, which contains the following fields:

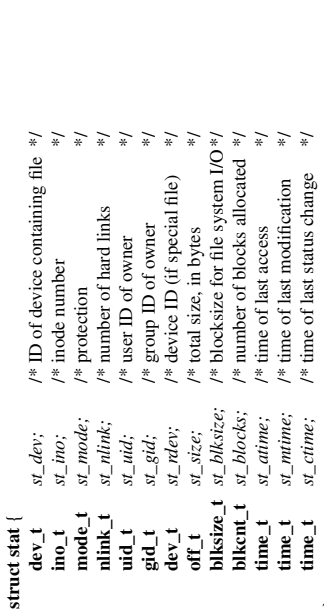

The  $st$   $dev$  field describes the device on which this file resides. The *st\_dev* field describes the device on which this file resides.

};

The st\_rdev field describes the device that this file (inode) represents. The *st\_rdev* field describes the device that this file (inode) represents. The  $x_1$  size field gives the size of the file (if it is a regular file or a symbolic link) in bytes. The size of a The *st\_size* field gives the size of the file (if it is a regular file or a symbolic link) in bytes. The size of a symlink is the length of the pathname it contains, without a trailing null byte. symlink is the length of the pathname it contains, without a trailing null byte. The  $s_L$  blocks field indicates the number of blocks allocated to the file, 512-byte units. (This may be smaller than  $s_L$  size/512 when the file has holes.) The *st\_blocks* field indicates the number of blocks allocated to the file, 512-byte units. (This may be smaller than *st\_size*/512 when the file has holes.) The *st\_blksize* field gives the "preferred" blocksize for efficient file system I/O. (Writing to a file in smaller The *st\_blksize* field gives the "preferred" blocksize for efficient file system I/O. (Writing to a file in smaller chunks may cause an inefficient read-modify-rewrite.) chunks may cause an inefficient read-modify-rewrite.)

SP-Miniklausur Manual-Auszug

 $S_{\rm N}$  Sp-Miniklausur Manual-Auszug 2018-05-05-09 12018-05-09 12018-05-09 12018-05-09 12018-05-09 12018-05-09 12018-05-09 12018-05-09 12018-05-09 12018-05-09 12018-05-09 12018-05-09 12018-05-09 12018-05-09 12018-05-09 1

2018-05-09

2018-05-09

 $S_{\rm N}$  Sp-Miniklausur Manual-Auszug 2018-05-05-09 12018-05-09 12018-05-09 12018-05-09 12018-05-09 12018-05-09 12018-05-09 12018-05-09 12018-05-09 12018-05-09 12018-05-09 12018-05-09 12018-05-09 12018-05-09 12018-05-09 1 SP-Miniklausur Manual-Auszug

Not all of the Linux file systems implement all of the time fields. Some file system types allow mounting in Not all of the Linux file systems implement all of the time fields. Some file system types allow mounting in such a way that file accesses do not cause an update of the  $st\_atime$  field. (See "noatime" in  $\mathbf{mount}(8)$ .) such a way that file accesses do not cause an update of the *st\_atime* field. (See "noatime" in **mount**(8).) The field *st\_atime* is changed by file accesses, for example, by **exerve**(2), **mknod**(2), **pipe**(2), **utime**(2) and **read**(2) (of more than zero bytes). Other routines, like  $\text{mmap}(2)$ , may or may not update *st\_atime*. The field *st\_atime* is changed by file accesses, for example, by **execve**(2), **mknod**(2), **pipe**(2), **utime**(2) and **read**(2) (of more than zero bytes). Other routines, like **mmap**(2), may or may not update *st\_atime*. The field  $st\_mtime$  is changed by file modifications, for example, by  $mknod(2)$ ,  $truncate(2)$ ,  $utime(2)$  and write(2) (of more than zero bytes). Moreover, *st\_mtime* of a directory is changed by the creation or deletion of files in that directory. The *st\_mtime* field is *not* changed for changes in owner, group, hard link The field *st\_mtime* is changed by file modifications, for example, by **mknod**(2), **truncate**(2), **utime**(2) and **write**(2) (of more than zero bytes). Moreover, *st\_mtime* of a directory is changed by the creation or deletion of files in that directory. The *st\_mtime* field is *not* changed for changes in owner, group, hard link count, or mode. count, or mode. The field st\_ctime is changed by writing or by setting inode information (i.e., owner, group, link count, The field *st\_ctime* is changed by writing or by setting inode information (i.e., owner, group, link count, mode, etc.).

The following POSIX macros are defined to check the file type using the st\_mode field: The following POSIX macros are defined to check the file type using the *st\_mode* field:

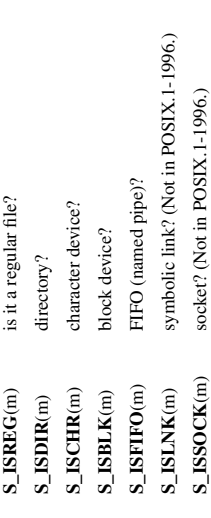

### RETURN VALUE **RETURN VALUE**

On success, zero is returned. On error, -1 is returned, and errno is set appropriately. On success, zero is returned. On error, −1 is returned, and *errno* is set appropriately.

**S\_ISSOCK**(m) socket? (Not in POSIX.1-1996.)

# **ERRORS**

**EACCES**<br>Search permission is denied for one of the directories in the path prefix of *path*. (See also<br>**path\_resolution**(7).) Search permission is denied for one of the directories in the path prefix of *path*. (See also

# **path\_resolution**(7).)

**EBADF** *fd* is bad.

**EFAULT** Bad address.

**ELOOP** Too many symbolic links encountered while traversing the path. Too many symbolic links encountered while traversing the path.

File name too long. **ENAMETOOLONG ENAMETOOLONG**

File name too long.

**ENOENT** A component of the path *path* does not exist, or the path is an empty string. A component of the path *path* does not exist, or the path is an empty string.

**ENOMEM**<br>Out of memory (i.e., kernel memory). Out of memory (i.e., kernel memory).

**ENOTDIR** A component of the path is not a directory. A component of the path is not a directory.

**SEE ALSO**<br>access(2), chmod(2), chown(2), fstatat(2), readlink(2), utime(2), capabilities(7), symlink(7) **access**(2), **chmod**(2), **chown**(2), **fstatat**(2), **readlink**(2), **utime**(2), **capabilities**(7), **symlink**(7)

2018-05-09